## **BEIBLATT ZUM OLA**

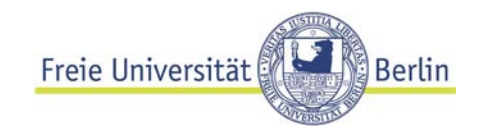

Auszufüllen, wenn Sie nicht Informatik studieren und Kurse für Ihr Studium an der FU Berlin in einem anderen Fach anerkannt haben wollen.

## **Formular bitte am Computer ausfüllen, nicht per Hand.**

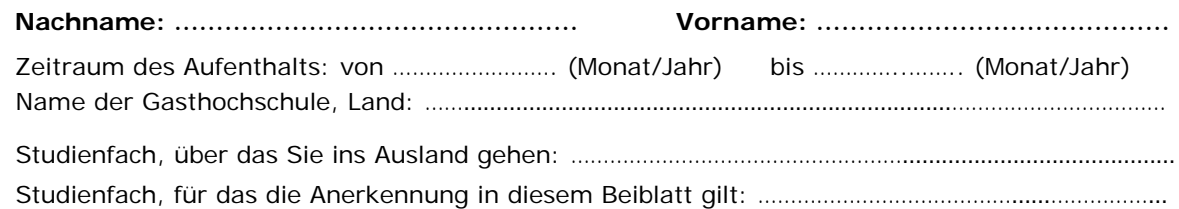

## **Tabelle A: Kurse an der Gasthochschule**

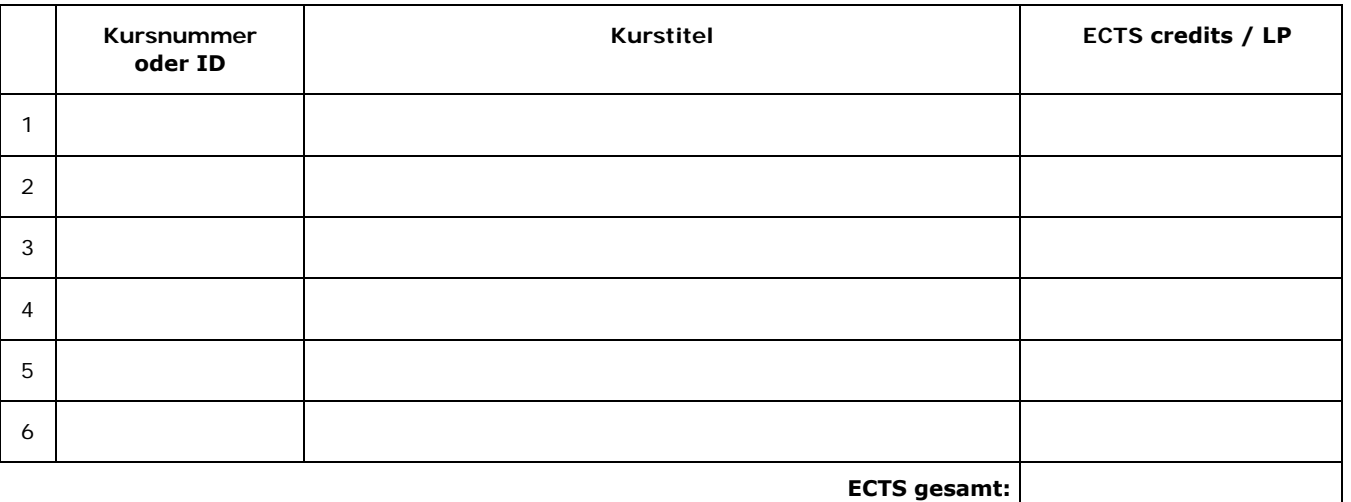

**ECTS gesamt:**

## **Tabelle B: Anzuerkennende Kurse/Module an der Freien Universität Berlin**

Bitte ordnen Sie anhand der Ziffer des Kurses an der Gasthochschule (Tabelle A, Spalte 1) jeweils den Kurs an der FU Berlin zu, den Sie sich anerkennen lassen wollen (Tabelle B, Spalte 1).

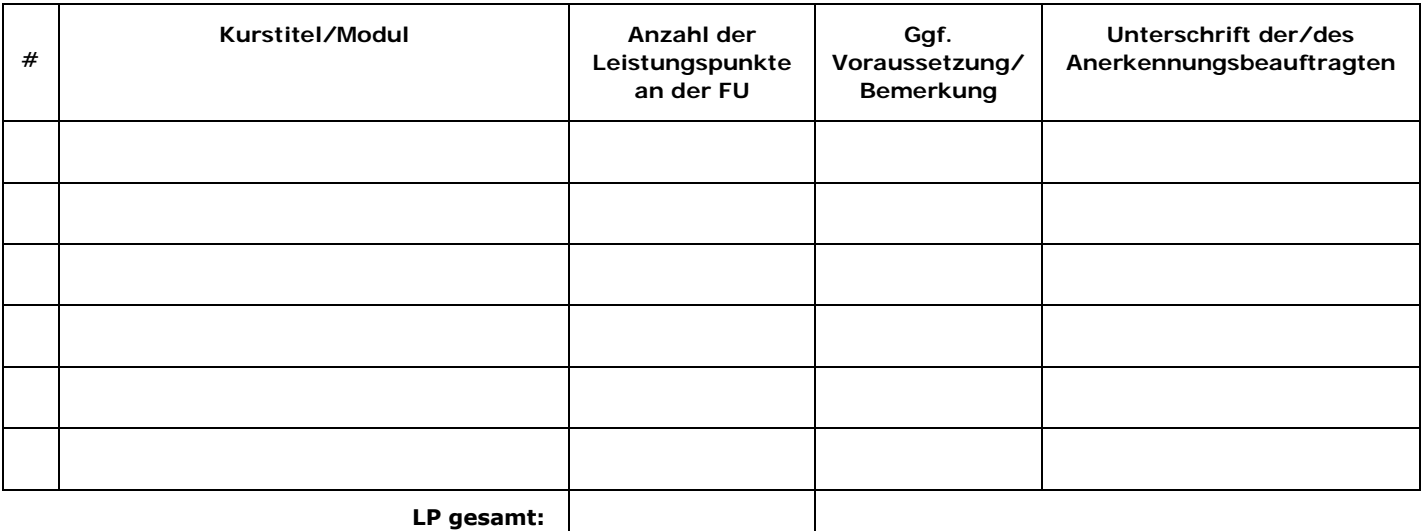

Schreiben Sie unter # die Ziffer des Kurses aus Tabelle A, für den die Anerkennung erfolgen soll.